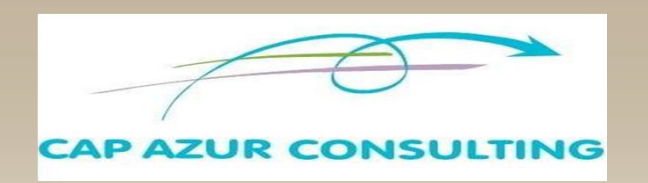

# *METTRE EN PLACE ET TENIR SA COMPTABILITE AVEC CIEL COMPTA*

**Durée : 2 Jours**

### *PUBLIC : Aucun Pré-requis*

*.Toute personne souhaitant tenir sa comptabilité sous CIEL, simplement*

## *OBJECTIFS*

Mettre en place sa comptabilité avec CIEL COMPTA

Savoir comptabiliser ses opérations comptables en profitant de tous les automatismes proposés par CIEL COMPTA

- Réaliser son rapprochement bancaire
- Connaître les principaux documents comptables, éditer votre bilan et vos déclarations fiscales
- Effectuer sa déclaration de TVA
- Mettre en place une trésorerie prévisionnelle
- Maîtriser les états permettant de suivre son activité
- **► Faire le lien avec son expert comptable**

## *METHODOLOGIE*

Formation très opérationnelle. Il est possible et même recommandé d'effectuer la formation sur votre poste et dans votre entreprise afin d'adapter la formation à vos spécificités. Les cas pratiques pourront être basés sur votre propres documents comptables.

#### Cas pratiques :

- Création de votre société et paramétrage de toutes ses spécificités
- Entraînement à la saisie des factures fournisseurs, clients, des paiements et encaissements
- Réalisation d'un rapprochement bancaire
- Contrôle des comptes et leur lettrage
- Etablissement d'une déclaration de TVA
- Lecture d'une balance, d'un grand livre et d'un journal
- Analyse des états analytiques
- Export d'écritures
- Changement d'exercice comptable

Les participants recevront le support de cours

**Tous les programmes sont modifiables pour être adaptés à vos besoins propres**

# *METTRE EN PLACE ET TENIR SA COMPTABILITE AVEC CIEL COMPTA*

## *PROGRAMME*

#### **LE FONCTIONNEMENT DE LA COMPTABILITE**

- Le Plan Comptable Général, les principes comptables et le plan de comptes de l'entreprise La procédure d'enregistrement et l'organisation de la comptabilité :
	- Le compte, la partie double et les écritures comptables
	- Les pièces justificatives
	- Les supports comptables : le grand livre, les journaux, la balance, le bilan, le compte de résultat

#### **PARAMETRER LE LOGICIEL CIEL COMPTA POUR L'ADAPTER AU MIEUX À VOS BESOINS:**

- Les paramétrages de base :
	- Création de votre société dans CIEL COMPTA
	- Paramétrage de vos préférences et options
	- Mise en place de votre plan comptable et de vos journaux
	- Création de vos codes analytiques si besoin
- OCC Paramétrer la saisie de vos opérations comptables :
	- Les différents modes de saisie : guidée, standard, au kilomètre
		- Les modèles d'écritures et les abonnements

#### **OPTIMISER LA TENUE DE SA COMPTABILITE AVEC CIEL COMPTA :**

- Choisir les modes de saisies adaptés :
	- Vos écritures d'achats et de ventes
	- La saisie de vos règlements fournisseurs et des encaissements clients
	- Les autres écritures (opérations diverses)
- Personnaliser vos écrans de saisie
- Les traitements comptables :
	- Le lettrage des comptes
	- Le rapprochement bancaire
	- La déclaration de TVA
- Les exports :
	- Les exports d'écritures pour intégration dans le logiciel de l'expert comptable
	- L'intégration des écritures de vente et d'encaissement en provenance de CIEL Gestion Commerciale

#### **ANALYSER SON ACTIVITE AVEC CIEL COMPTA**

#### Les états comptables d'analyse :

- les journaux, le grand-livre et la balance
- le suivi des comptes fournisseurs et clients, les échéanciers, les relances
- les rappels des factures à encaisser ou à payer
- le bilan et le compte de résultat
- l'analyse mensuelle de vos données comptables en accédant à des comparatif s sur 10 ans
- le contrôle des postes de charge …

#### ◆ Les états analytiques :

- le grand-livre et la balance par axe d'analyse
- le bilan et le compte de résultat analytique

### **CLÔTURER VOTRE EXERCICE COMPTABLE ET OUVRIR LE NOUVEAU :**

Les vérifications avant clôture

Le programme de clôture et de réouverture

0011 0010 1010 1010 1010 1011

**La formation sera adaptée à vos spécificités. Les paramétrages pourront être effectués directement sur votre poste. Les exercices pourront être basés sur vos propres documents comptables.**